Computing

# Lesson 2: Classes and Objects

#### **KS4 - Object-oriented programming**

Mac Bowley

<sup>1</sup> Materials from the Teach Computing Curriculum created by the National Centre for Computing Education

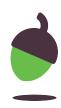

#### Task 1 - What is an animal?

What do all animals have in common, give some examples of both properties and actions.

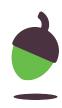

### Task 2.1 - Creating a template for a class

1 class Pet(object): 2

Create a new file called **pets.py** Inside the file start by creating an identifier for your class with the object you want to create, in this example we are going to create an object for a pet.

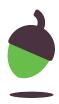

## Task 2.2 - Creating a template for a class

```
1 class Pet(object):
2
3
      def __init__(self, name, species,
      description):
          self.name = name
4
5
          self.species = species
          self.description = description
6
```

- Write the constructor, a special method to instruct Python how to create on object of this class.
- init here stands for 'initialise'.
- In this example you can see the pet
- will have a name, species, and
- description. These are the
- **attributes** that your pet will have.

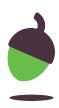

### Task 3.1 - Creating a template for a class

| 1 | from | pets | import | Pet |
|---|------|------|--------|-----|
| 2 |      |      |        |     |

Now you have a class file for our object, you can go ahead and create a new instance of a pet.

In the **main.py** file, you are going to import the Pet object from our custom class file pets.

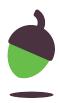

### Task 3.2 - Creating a template for a class

1 from pets import Pet 2 my\_cat = Pet("Fluffy", "Cat", "Black and white long haired.")

Next, you need to define the attributes of our pet.

Here we have created a variable called my\_cat that is of type Pet.

The pet's name has been assigned the value "Fluffy", the species has been assigned the value "Cat", and a description has been included.

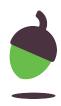

# Task 4.1 - Creating getters for an object

```
1 class Pet(object):
2
3
      def __init__(self, name, species,
      description):
                                              pet.
          self.name = name
4
5
          self.species = species
          self.description = description
6
7
      def get_name(self):
8
          return self.name
9
```

Can you add this, as well as two more methods to get the species, and the description?

A method has been added opposite to get the name of the

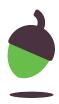

#### Task 5.1 - Accessing attributes on an object

```
1 from pets import Pet
2 my_cat = Pet("Fluffy", "Cat", "Black
 and white long haired.")
3
4 print(my_cat.get_name())
```

Using a print statement, test that your getter methods are working.

One has been done for you opposite and you saw it in the video.

8

#### Go back and open up **main.py**.

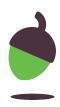

### Task 6.1 - Accessing attributes on an object

```
1 from pets import Pet
2 my_cat = Pet("Fluffy", "Cat", "Black
 and white long haired.")
3
4 my_cat.describe
```

Fluffy is a Cat. Black and white long haired. >>>

Go back to **pets.py**. Add an additional method called describe() which will print out the object's attribute details when called, as shown opposite.

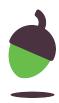

# **Task 7.1 - Creating setters** for our object

| 1  | class Pet(object):                   | Modify yc           |
|----|--------------------------------------|---------------------|
| 23 | •                                    | the set_r           |
| 0  | •                                    |                     |
| 4  | •                                    | Check it v          |
| 5  | •                                    |                     |
| 6  | •                                    | <pre>main.py1</pre> |
| /  |                                      |                     |
| 8  | <pre>def set_name(self, name):</pre> | describe            |
| 9  | self.name = name                     |                     |
|    |                                      |                     |

- our **pets.py** file to include name() method, and
- works by calling it in your
- file using your
- e() method.
- Create additional methods in your pets file to set the species and the description.

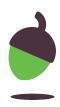

#### Task 8 - Create some pets

- Create three more different types of pets, giving them a name, species, and a description.
- Check that your pets are being initialised, by calling your describe() method on them.
- 3. Use get and set methods for each pet.

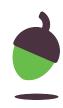